## File Age Of Empires II Exe License Download Full Version 32 Pc

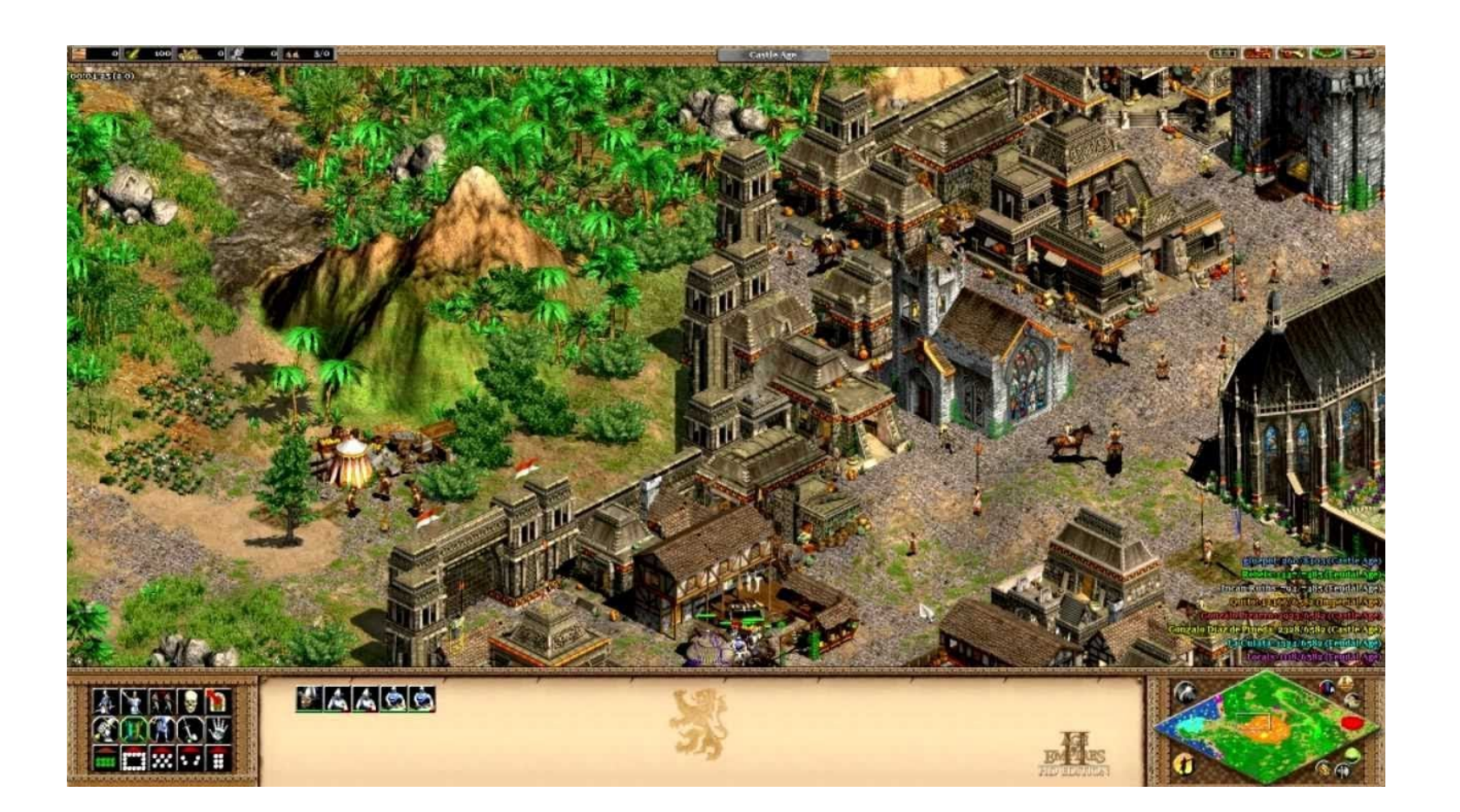

**DOWNLOAD:** <https://byltly.com/2ilaci>

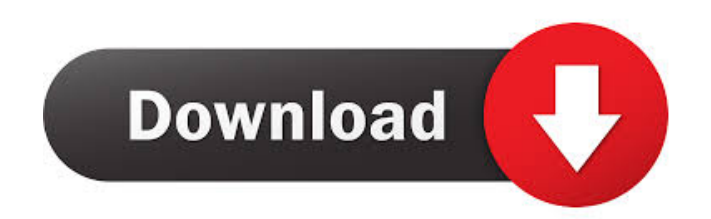

Basics 1047 views; Anime, What Is It? 2385 views; Anime Fandom Confessional 3776 views; Fire Emblem 6860 views; Just Is 15213 views; In Real Life 1137 views; The Anime Defense 1469 views; The Anime Ecosystem 1054 views; Th Official Naruto Podcast 849 views; The Podcasting Papers 1720 views; The Original Dot Net 3030 views; What The Flapdoodle 7181 views; What's On Tap 1328 views; What's On Tap 1328 views; World of Warcraft 4621 views TL; DR: subscribe on the right sidebar. We all need to find ways to keep learning. If you don't know how to learn, start with these articles. ! If you want to be notified of updates about each new article, bookmark the RSS feed or the file. I need the content of the file. A: If you don't want to get rid of all the visible content of a PDF file and only get the content that lies inside the visible area (rectangle, it doesn't matter), you can use the using the following code: PDDocument pdf = PDDocument.load(new File("/tmp/pdf.pdf")); PDStream pdfStream = pdf.getPDStreamFromResource("/tmp/pdf.pdf"); PDFTextStripper stripper = new PDFTextStripper(); String result = stri

> [deepthipublicationsmaths1apdffree](http://webpinscu.yolasite.com/resources/deepthipublicationsmaths1apdffree.pdf) [SpeedTree Modeler 51 With Libraries 32bit](http://ofthralek.yolasite.com/resources/SpeedTree-Modeler-51-With-Libraries-32bit.pdf) [Genius vivid 1200e driver for windows 10 64 20](http://vertconbi.yolasite.com/resources/Genius-vivid-1200e-driver-for-windows-10-64-20.pdf)